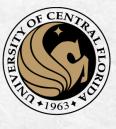

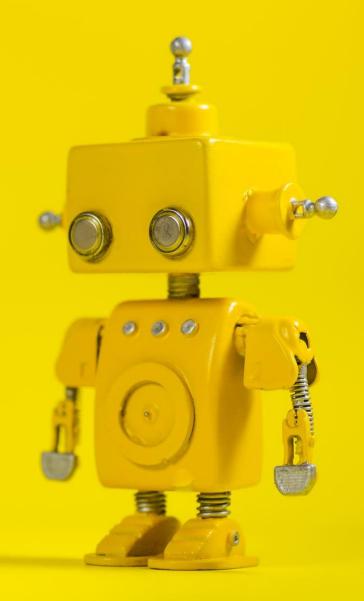

## CAP 4453 Robot Vision

Dr. Gonzalo Vaca-Castaño gonzalo.vacacastano@ucf.edu

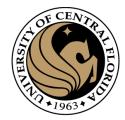

#### Administrative details

Issues submitting homework

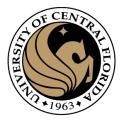

#### Credits

- Some slides comes directly from:
  - Kristen Grauman
  - A. Zisserman
  - Ross B. Girshick

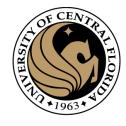

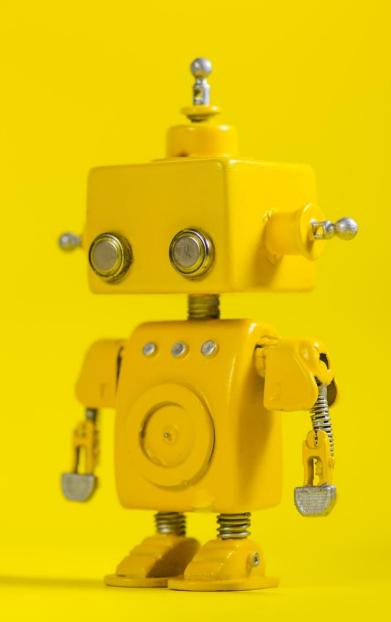

# Short Review from last class

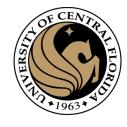

## Feature Descriptor

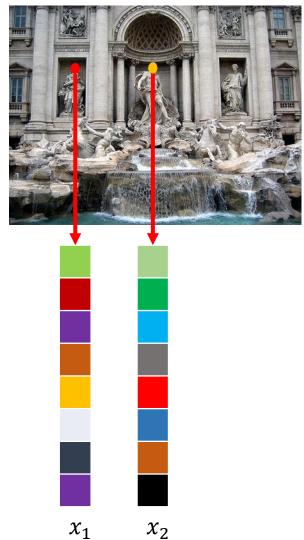

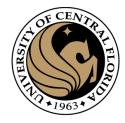

## Histogram of Oriented Gradients (HOG)

Revisiting histogram

| 0 | 1 | 1 | 2 | 4 |
|---|---|---|---|---|
| 2 | 1 | 0 | 0 | 2 |
| 5 | 2 | 0 | 0 | 4 |
| 1 | 1 | 2 | 4 | 1 |

image

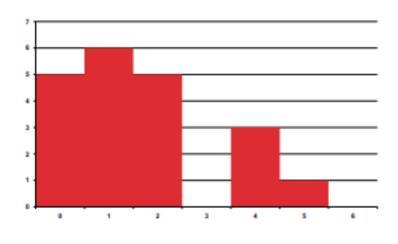

histogram

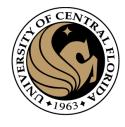

#### Invariance to deformation

- Deformation can also move pixels around
- Again, instead of precise location of each pixel, only want to record rough location
- Divide patch into a grid of *cells*
- Record counts of each orientation in each cell: orientation histograms

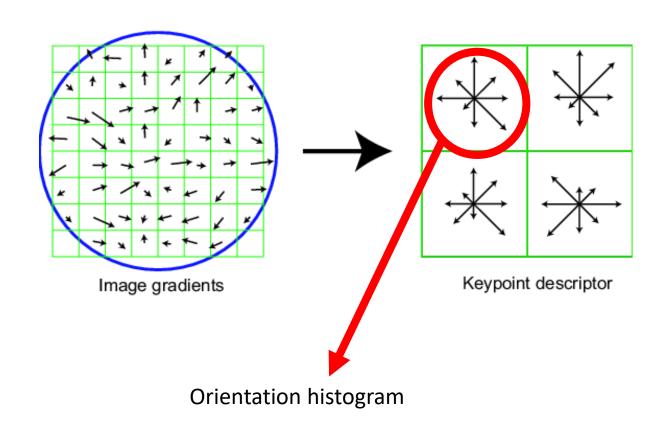

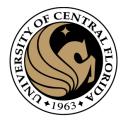

#### Feature detection and description

- Harris corner detection gives:
  - Location of each detected corner
  - Orientation of the corner (given by  $\mathbf{x}_{max}$ )
  - Scale of the corner (the image scale which gives the maximum response at this location)
- Want feature descriptor that is
  - Invariant to photometric transformations, translation, rotation, scaling
  - Discriminative

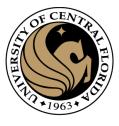

#### Summary of HOG computation

- Step 1: Extract a square window (called "block") of some size around the pixel location of interest.
- Step 2: Divide block into a square grid of sub-blocks (called "cells") (2x2 grid in our example, resulting in four cells).
- Step 3: Compute orientation histogram of each cell.
- Step 4: Concatenate the four histograms.
- Step 5: normalize v using one of the three options:
  - Option 1: Divide v by its Euclidean norm.
  - Option 2: Divide v by its L1 norm (the L1 norm is the sum of all absolute values of v).
  - Option 3:
    - Divide v by its Euclidean norm.
    - In the resulting vector, clip any value over 0.2
    - Then, renormalize the resulting vector by dividing again by its Euclidean norm

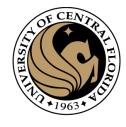

### Histogram of Oriented Gradients (HOG)

- Parameters and design options:
- Angles range from 0 to 180 or from 0 to 360 degrees?
  - In the Dalal & Triggs paper, a range of 0 to 180 degrees is used
- Number of orientation bins.
  - Usually 9 bins, each bin covering 20 degrees.
- Cell size.
  - Cells of size 8x8 pixels are often used.
- Block size.
  - Blocks of size 2x2 cells (16x16 pixels) are often used.
- Usually a HOG feature has 36 dimensions.
  - 4 cells \* 9 orientation bins.

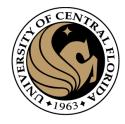

## Histogram of Oriented Gradients (HOG)

Input image

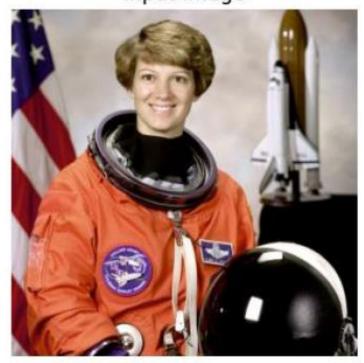

Histogram of Oriented Gradients

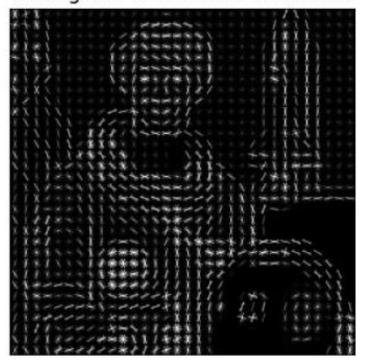

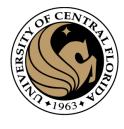

#### SIFT descriptor

- Compute on local 16 x 16 window around detection.
- Rotate and scale window according to discovered orientation  $\Theta$  and scale  $\sigma$  (gain invariance).
- Compute gradients weighted by a Gaussian of variance half the window (for smooth falloff).

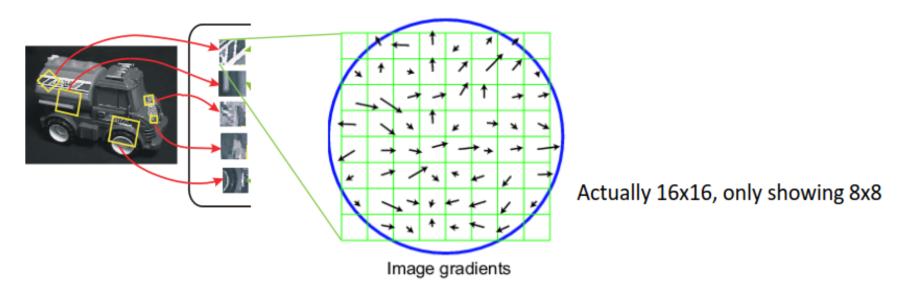

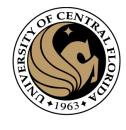

### SIFT descriptor

- 4x4 array of gradient orientation histograms weighted by gradient magnitude.
- Bin into 8 orientations x 4x4 array = 128 dimensions.

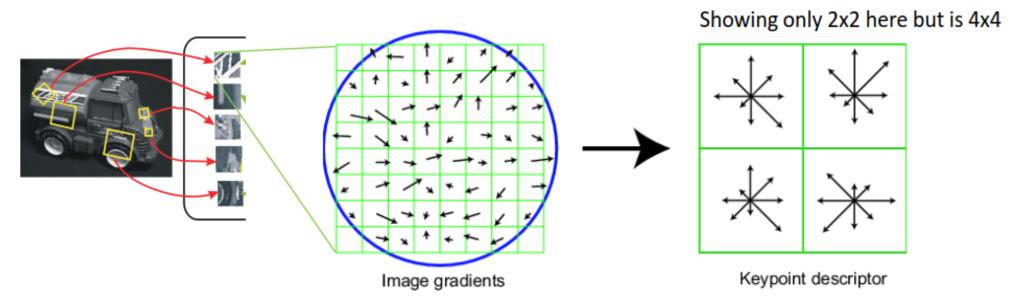

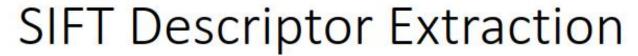

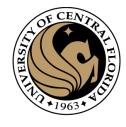

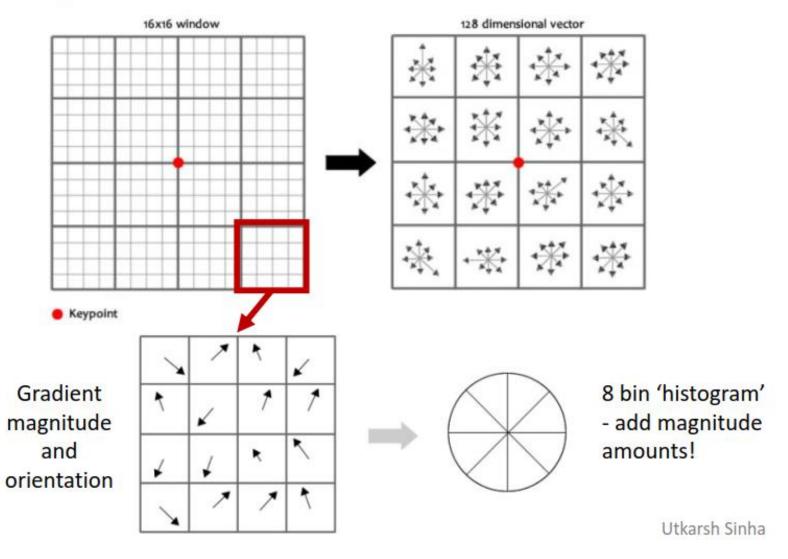

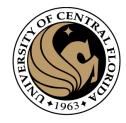

#### Reduce effect of illumination

- 128-dim vector normalized to 1
- Threshold gradient magnitudes to avoid excessive influence of high gradients
  - After normalization, clamp gradients > 0.2
  - Renormalize

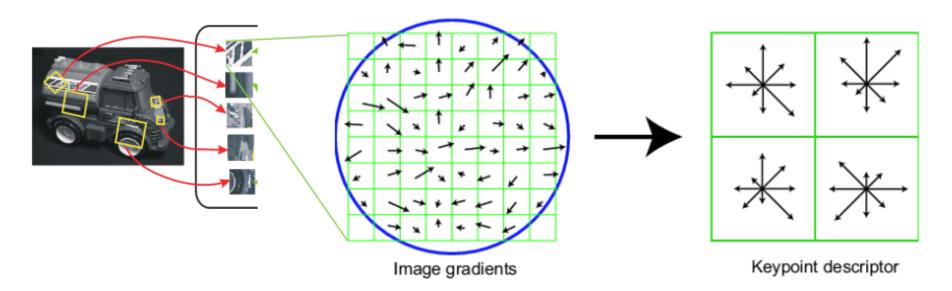

```
OF CENTRAL PERSON
```

#### Code

import numpy as np

```
import cv2
from matplotlib import pyplot as plt
from google.colab.patches import cv2 imshow
## Create SIFT object
sift = cv2.xfeatures2d.SIFT create()
## Create flann matcher
FLANN INDEX KDTREE = 1 # bug: flann enums are missing
flann params = dict(algorithm = FLANN INDEX KDTREE, trees = 5)
matcher = cv2.FlannBasedMatcher(flann params, {})
## Detect and compute
img1 = cv2.imread('androis.png')
gray1 = cv2.cvtColor(img1, cv2.COLOR BGR2GRAY)
kpts1, descs1 = sift.detectAndCompute(gray1,None)
## As up
img2 = cv2.imread('android small.png')
gray2 = cv2.cvtColor(img2, cv2.COLOR BGR2GRAY)
kpts2, descs2 = sift.detectAndCompute(gray2,None)
## Ratio test
matches = matcher.knnMatch(descs1, descs2, 2)
matchesMask = [[0,0] for i in range(len(matches))]
for i, (m1, m2) in enumerate(matches):
     if m1.distance < 0.7 * m2.distance:
               matchesMask[i] = [1,0]
               ## Notice: How to get the index
               pt1 = kpts1[m1.queryIdx].pt
               pt2 = kpts2[m1.trainIdx].pt
               print(i, pt1,pt2 )
        if i % 10 ==0:
               ## Draw pairs in purple, to make sure the result is ok
```

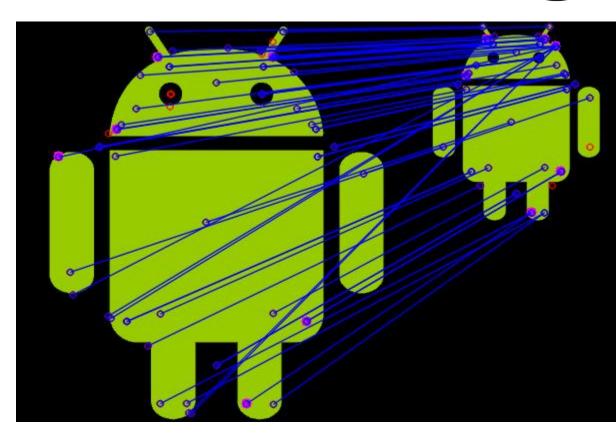

```
## Draw match in blue, error in red
draw_params = dict(matchColor = (255, 0,0), singlePointColor_4_5_50,0,255), matchesMask = matchesMask, flags = 0)
res = cv2.drawMatchesKnn(img1,kpts1,img2,kpts2,matches,None,**draw_params)
cv2 imshow(res)
```

cv2.circle(img1, (int(pt1[0]),int(pt1[1])), 5, (255,0,255), -1)
cv2.circle(img2, (int(pt2[0]),int(pt2[1])), 5, (255,0,255), -1)

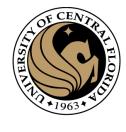

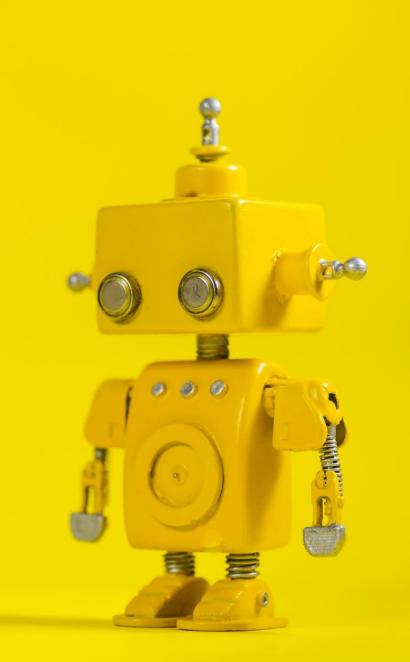

## Robot Vision

13. Object detection I

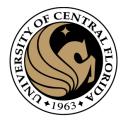

#### Outline

- Overview: What is Object detection?
- Top methods for object detection
- Object detection with Sliding Window and Feature Extraction(HoG)
  - Sliding Window technique
  - HOG: Gradient based Features
  - Machine Learning
    - Support Vector Machine (SVM)
  - Non-Maxima Suppression (NMS)
- Implementation examples
- Deformable Part-based Model (DPM)

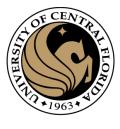

### What is object detection

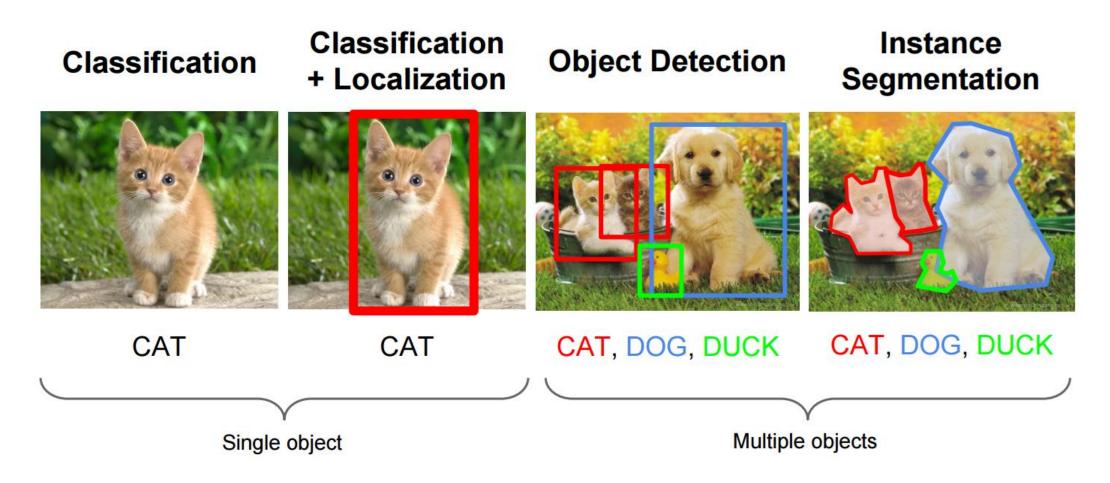

http://cs231n.stanford.edu/slides/winter1516\_lecture8.pdf

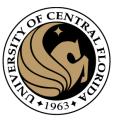

## Object detection

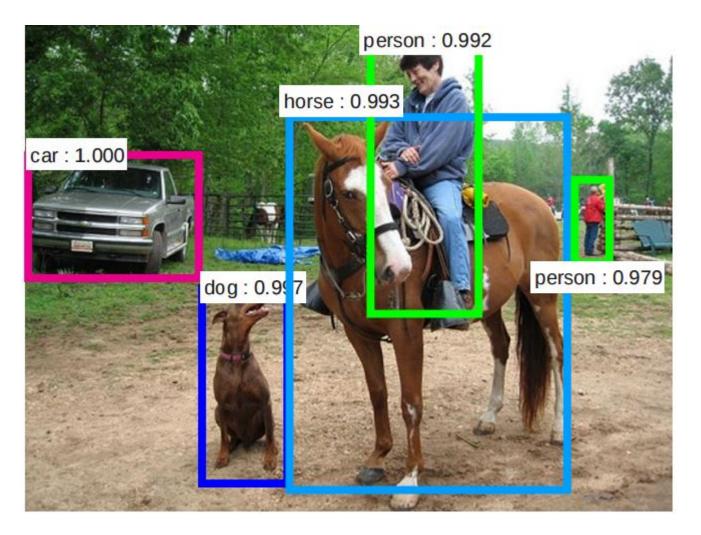

- Multiple outputs
  - Bounding box
  - Label
  - Score

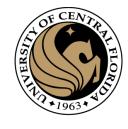

#### **Detection Competitions**

Pascal VOC COCO ImageNet ILSVRC

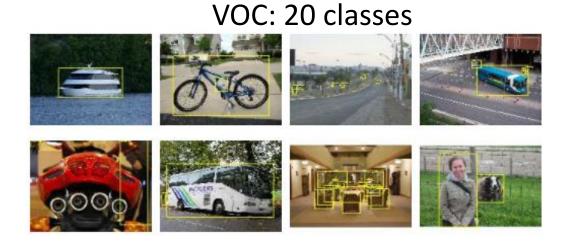

COCO: 200 classes

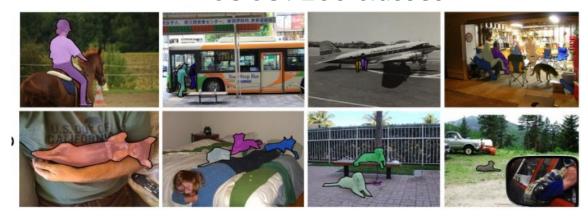

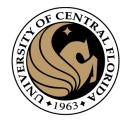

#### Valid detection

- Groundtruth:
  - Bounding box
  - Label
- Possible detection
  - Bounding box
  - Label
  - score

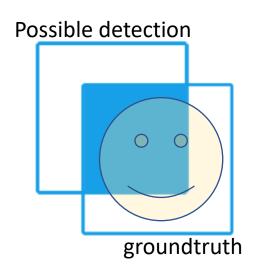

$$score_{iou} = \frac{Intersected\ Area}{Union\ BB\ area}$$

Different criteria to declare detections:

Pascal criteria

$$score_{iou} > 0.5$$

#### All of these:

$$score_{iou} > 0.5$$
  
 $score_{iou} > 0.55$   
 $score_{iou} > 0.6$   
 $score_{iou} > 0.7$   
 $score_{iou} > 0.75$   
 $score_{iou} > 0.8$   
 $score_{iou} > 0.9$   
 $score_{iou} > 0.9$ 

#### Terms

Recall Precision mAP IoU

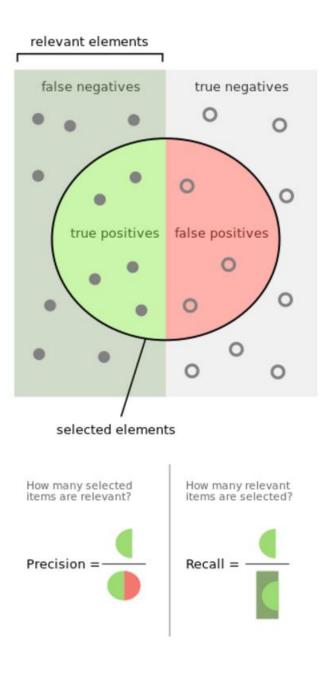

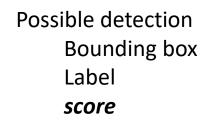

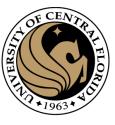

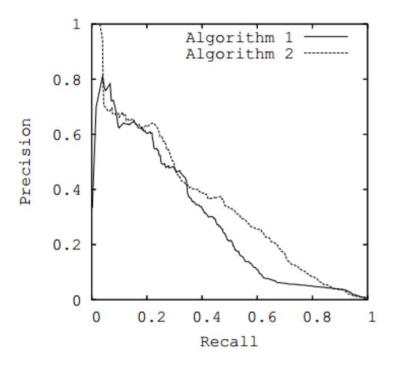

#### Terms

Recall Precision mAP IoU

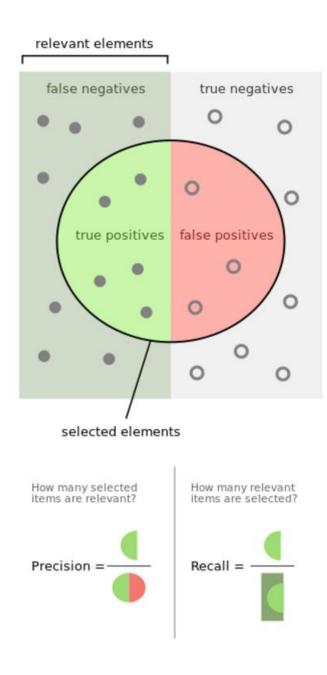

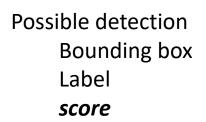

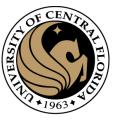

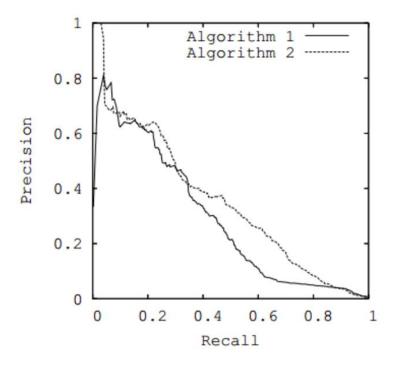

Average precision (AP): Area under curve

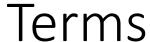

Recall Precision mAP loU

mAP is simply all the AP values averaged over different classes/categories

Box Average Precision (AP@[0.5:0.95]): sums IOUs between 0.5 and 0.95 and divides the sum by the number of the IOU values

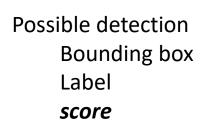

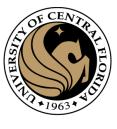

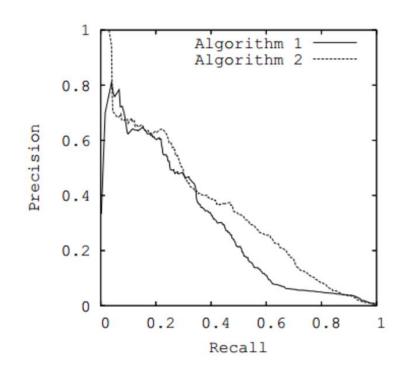

Average precision (AP): Area under curve

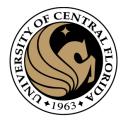

#### Outline

- Overview: What is Object detection?
- Top methods for object detection
- Object detection with Sliding Window and Feature Extraction(HoG)
  - Sliding Window technique
  - HOG: Gradient based Features
  - Machine Learning
    - Support Vector Machine (SVM)
  - Non-Maxima Suppression (NMS)
- Implementation examples
- Deformable Part-based Model (DPM)

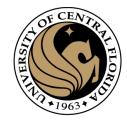

#### Popular algorithms for object detection

- Pre-DeepLearning
  - HOG + SVM (Dalal, Triggs)
  - Deformable Part-based Model (DPM)
- Deep learning
  - Fast R-CNN
  - Faster R-CNN
  - Region-based Convolutional Neural Networks (R-CNN)
  - Region-based Fully Convolutional Network
  - Single Shot Detector (SSD)
  - YOLO (You Only Look Once)

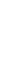

## CENTRAL FIGURE

#### PASCAL VOC 2005-2012

#### 20 object classes

#### **22,591** images

Classification: person, motorcycle

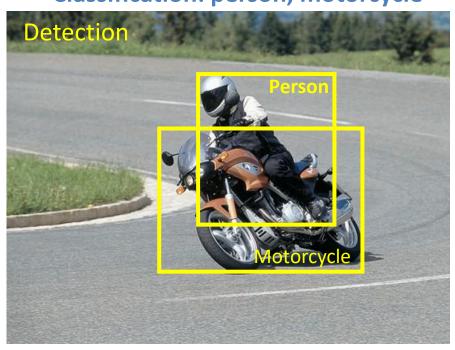

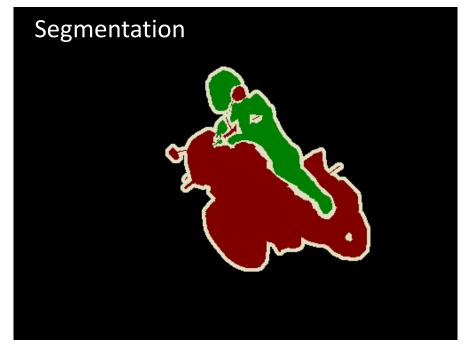

**Action: riding bicycle** 

Everingham, Van Gool, Williams, Winn and Zisserman. The PASCAL Visual Object Classes (VOC) Challenge. IJCV 2010.

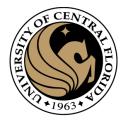

### Object detection progress

PASCAL VOC

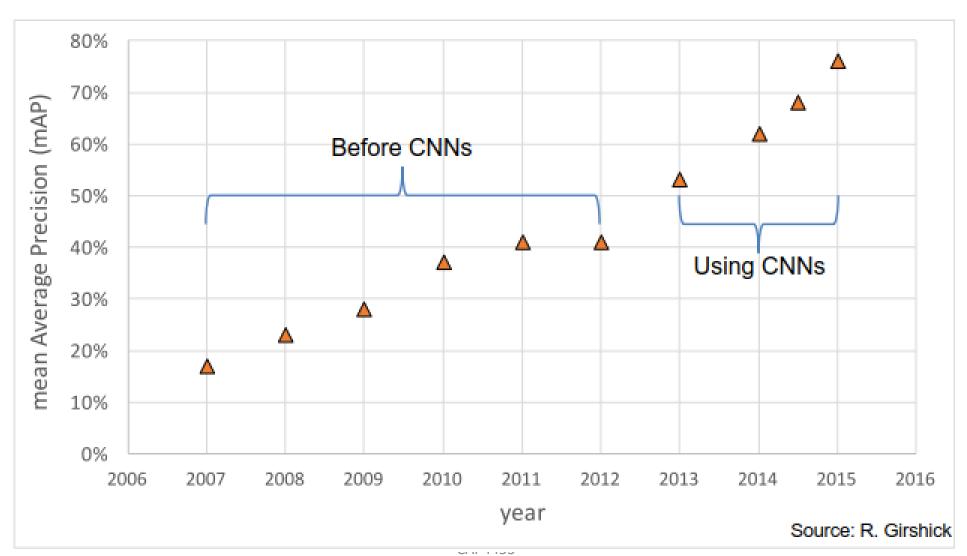

## IMGENET Large Scale Visual Recognition Challenge (ILSVRC) 2010-2014

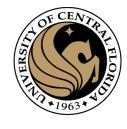

20 object classes

**22,591 images** 

200 object classes
1000 object classes

517,840 images 1,431,167 images

DET CLS-LOC

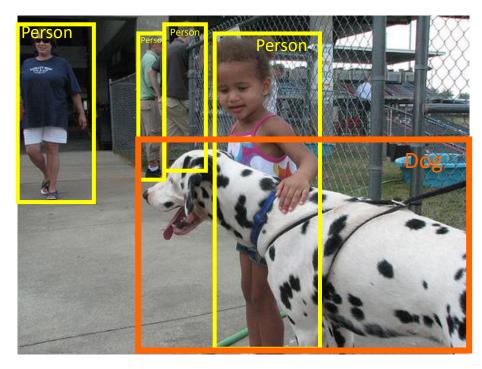

http://image-net.org/challenges/LSVRC/

#### ILSVRC detection in 2014 (Deep learning)

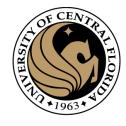

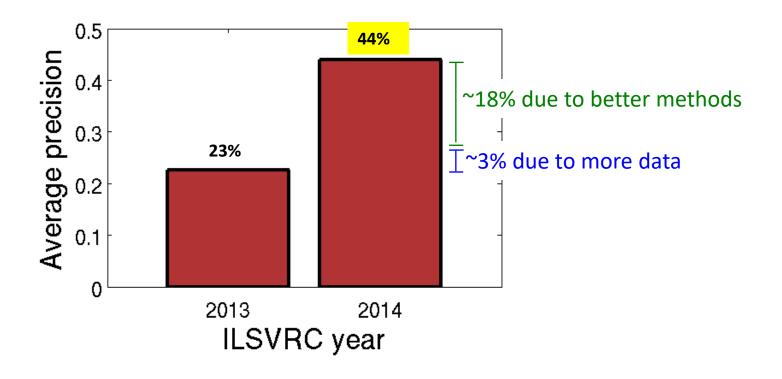

1.9x increase in object detection average precision in one year

### Microsoft COCO: Common Objects in Context

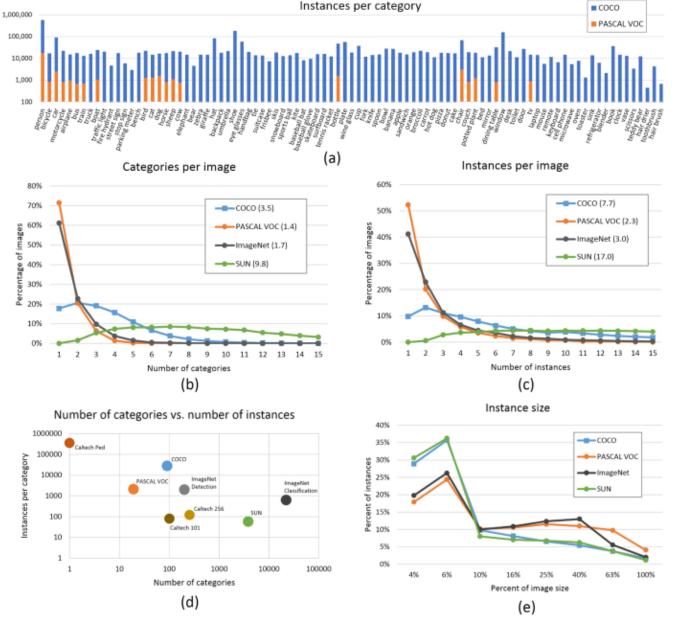

Fig. 5: (a) Number of annotated instances per category for MS COCO and PASCAL VOC. (b,c) Number of annotated categories and annotated instances, respectively, per image for MS COCO, ImageNet Detection, PASCAL VOC and SUN (average number of categories and instances are shown in parentheses). (d) Number of categories vs. the number of instances per category for a number of popular object recognition datasets. (e) The distribution of instance sizes for the MS COCO, ImageNet Detection, PASCAL VOC and SUN datasets.

## State of the art methods

| Network models evaluated on COCOtest-dev object detection database (2013-) |        |       |  |  |
|----------------------------------------------------------------------------|--------|-------|--|--|
| Network model name                                                         | box AP | AP75  |  |  |
| SSD512 [33]                                                                | 28.8%  | 30.3% |  |  |
| RefineDet512(VGG-16) [62]                                                  | 33.0%  | 35.5% |  |  |
| YOLO-v4-608 [63]                                                           | 43.5%  | 47.0% |  |  |
| Faster R-CNN(LIP-ResNet-101-MD w FPN) [64]                                 | 43.9%  | 48.1% |  |  |
| PP-YOLO [65]                                                               | 45.2%  | 49.9% |  |  |
| Cascade Mask R-CNN(ResNeXt152, multi-scale) [66]                           | 53.3%  | 58.5% |  |  |
| SpineNet-190 [67]                                                          | 54.3   |       |  |  |
| DetectoRS(ResNeXt-101-32x4d, multi-scale) [68]                             | 54.7%  | 60.1% |  |  |
| EfficientDet-D7x(multi-scale) [69]                                         | 55.1%  | 59.9% |  |  |
| CSP-p6 + Mish(multi-scale) [70]                                            | 55.2%  | 60.7% |  |  |
| DetectoRS(ResNeXt-101-64x4d, multi-scale) [68]                             | 55.7%  | 61.1% |  |  |

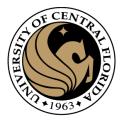

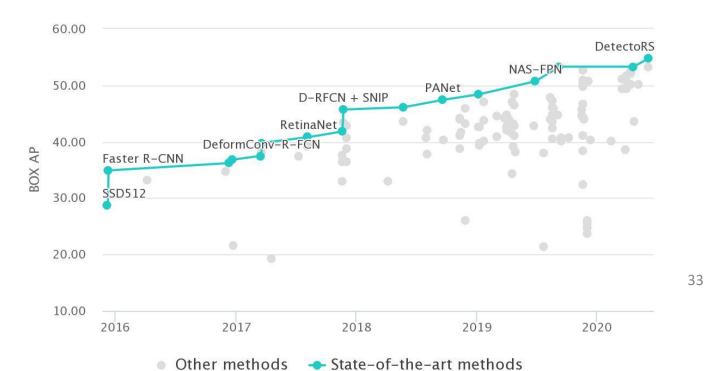

## State of the art methods

Do you still need the old methods?

| Network models evaluated on COCOtest-dev object detec | ction databas | e (2013-) |
|-------------------------------------------------------|---------------|-----------|
| Network model name                                    | box AP        | AP75      |
| SSD512 [33]                                           | 28.8%         | 30.3%     |
| RefineDet512(VGG-16) [62]                             | 33.0%         | 35.5%     |
| YOLO-v4-608 [63]                                      | 43.5%         | 47.0%     |
| Faster R-CNN(LIP-ResNet-101-MD w FPN) [64]            | 43.9%         | 48.1%     |
| PP-YOLO [65]                                          | 45.2%         | 49.9%     |
| Cascade Mask R-CNN(ResNeXt152, multi-scale) [66]      | 53.3%         | 58.5%     |
| SpineNet-190 [67]                                     | 54.3          |           |
| DetectoRS(ResNeXt-101-32x4d, multi-scale) [68]        | 54.7%         | 60.1%     |
| EfficientDet-D7x(multi-scale) [69]                    | 55.1%         | 59.9%     |
| CSP-p6 + Mish(multi-scale) [70]                       | 55.2%         | 60.7%     |
| DetectoRS(ResNeXt-101-64x4d, multi-scale) [68]        | 55.7%         | 61.1%     |
|                                                       |               |           |

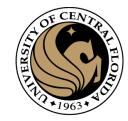

| Network | models | evaluated | on | coco | real | time | object | detection ( | database |
|---------|--------|-----------|----|------|------|------|--------|-------------|----------|
|         |        |           |    | (201 | 7-)  |      |        |             |          |

| Network model name                  | mAP   | FPS  |  |
|-------------------------------------|-------|------|--|
| NAS-FPNLite MobileNetV2 [71]        | 25.7% | 3    |  |
| YOLOv3-608 [31]                     | 33.0% | 20   |  |
| SSD512-HarDNet85 [72]               | 35.1% | 39.0 |  |
| Mask R-CNN X-152-32x8d [73]         | 40.3% | 3    |  |
| YOLOv4-608 [63]                     | 43.5% | 62.0 |  |
| CenterNet HarDNet-85 [72]           | 43.6% | 45.0 |  |
| SpineNet-49 [74]                    | 45.3% | 29.1 |  |
| NAS-FPN AmoebaNet [71]              | 48.3% | 3.6  |  |
| EfficientDet-D7x(single-scale) [69] | 55.1% | 6.5  |  |

34

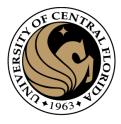

#### Outline

- Overview: What is Object detection?
- Top methods for object detection
- Object detection with Sliding Window and Feature Extraction(HoG)
  - Sliding Window technique
  - HOG: Gradient based Features
  - Machine Learning
    - Support Vector Machine (SVM)
  - Non-Maximum Suppression (NMS)
- Implementation examples
- Deformable Part-based Model (DPM)

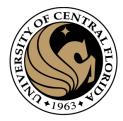

#### Histograms of Oriented Gradients for Human Detection

#### Navneet Dalal and Bill Triggs

INRIA Rhône-Alps, 655 avenue de l'Europe, Montbonnot 38334, France {Navneet.Dalal,Bill.Triggs}@inrialpes.fr, http://lear.inrialpes.fr

#### Abstract

We study the question of feature sets for robust visual object recognition, adopting linear SVM based human detection as a test case. After reviewing existing edge and gradient based descriptors, we show experimentally that grids of Histograms of Oriented Gradient (HOG) descriptors significantly outperform existing feature sets for human detection. We study the influence of each stage of the computation on performance, concluding that fine-scale gradients, fine orientation binning, relatively coarse spatial binning, and high-quality local contrast normalization in overlapping descriptor blocks are all important for good results. The new approach gives near-perfect separation on the original MIT pedestrian database, so we introduce a more challenging dataset containing over 1800 annotated human images with a large range of pose variations and backgrounds.

#### 1 Introduction

We briefly discuss previous work on human detection in §2, give an overview of our method §3, describe our data sets in §4 and give a detailed description and experimental evaluation of each stage of the process in §5–6. The main conclusions are summarized in §7.

#### 2 Previous Work

There is an extensive literature on object detection, but here we mention just a few relevant papers on human detection [18,17,22,16,20]. See [6] for a survey. Papageorgiou et al [18] describe a pedestrian detector based on a polynomial SVM using rectified Haar wavelets as input descriptors, with a parts (subwindow) based variant in [17]. Depoortere et al give an optimized version of this [2]. Gavrila & Philomen [8] take a more direct approach, extracting edge images and matching them to a set of learned exemplars using chamfer distance. This has been used in a practical real-time pedestrian detection system [7]. Viola et al [22] build an efficient

#### CVPR 2005

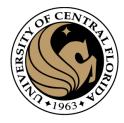

# Sliding Window Technique

- Classification problem:
  - Score for a category

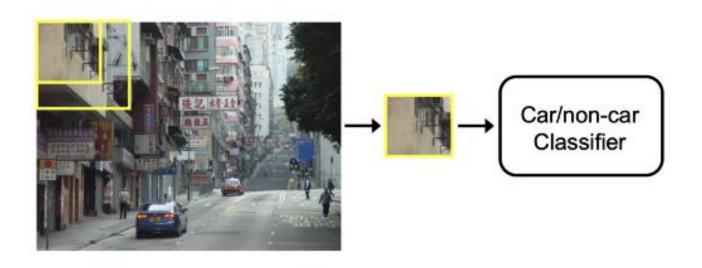

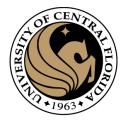

### Sliding Window Technique

- Score every subwindow
  - extract features from the image window
  - classifier decides based on the given features.
- It is a brute-force approach

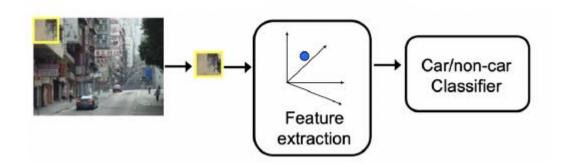

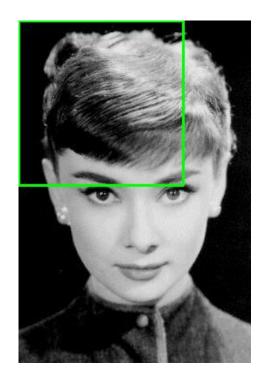

### Window-based detection: strengths

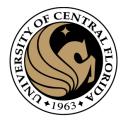

#### Pros

- Sliding window detection and global appearance descriptors:
  - Simple detection protocol to implement
  - Good feature choices critical
  - Past successes for certain classes

#### Cons

- High computational complexity
  - For example: 250,000 locations x 30 orientations x 4 scales = 30,000,000 evaluations!
  - If training binary detectors independently, means cost increases linearly with number of classes
- With so many windows, false positive rate better be low

Slide: Kristen Grauman

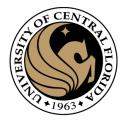

# Cons (continued)

Not all objects are "box" shaped

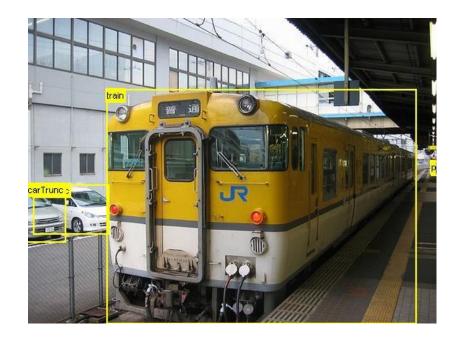

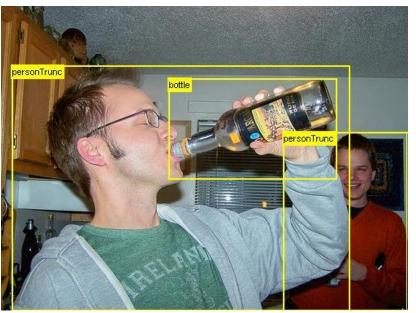

Slide: Kristen Grauman

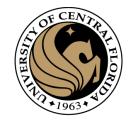

# Limitations (continued)

• If considering windows in isolation, context is lost

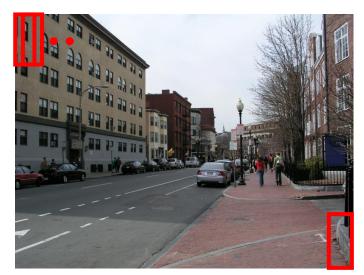

Sliding window

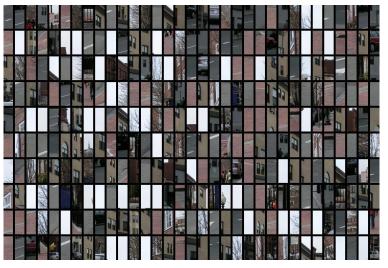

**Detector's view** 

Figure credit: Derek Hoiem Slide: Kristen Grauman

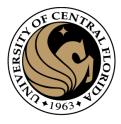

#### Outline

- Overview: What is Object detection?
- Top methods for object detection
- Object detection with Sliding Window and Feature Extraction(HoG)
  - Sliding Window technique
  - HOG: Gradient based Features
  - Machine Learning
    - Support Vector Machine (SVM)
  - Non-Maximum Suppression (NMS)
- Implementation examples
- Deformable Part-based Model (DPM)

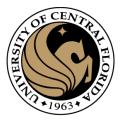

# Let's examine possible feature vectors

- Pixel based (as a vector)
  - Sensitive to small shifts

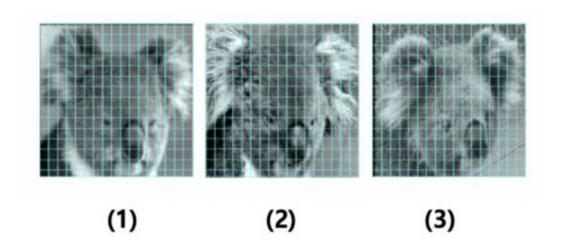

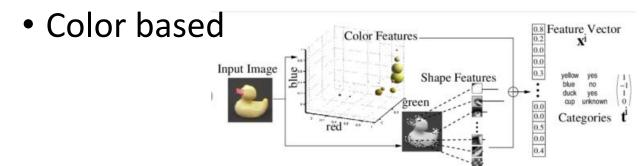

 color-based representations are sensitive to color (illumination)

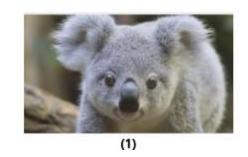

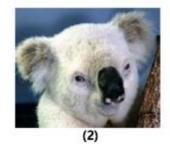

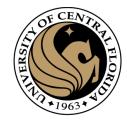

# Gradient-based representations

- summarize the local distribution of gradients with histograms
- invariance to small shifts and rotations
- offers more spatial information compared to a single global histogram
- Includes contrast normalization
  - reduce the impact of variable illumination (color)

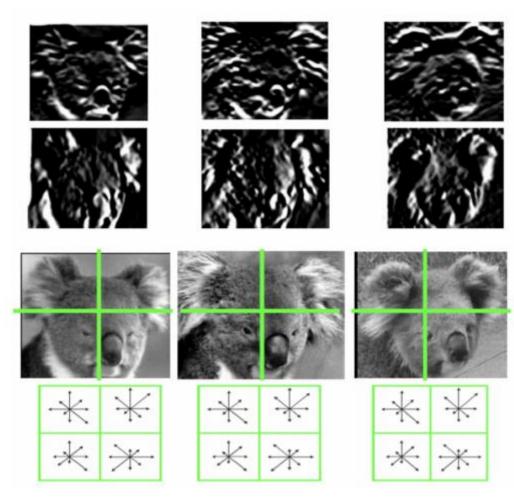

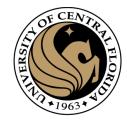

# Histograms of Oriented Gradients (HOG)

- Step 1: Extract a square window (called "block") of some size around the pixel location of interest.
- Step 2: Divide block into a square grid of sub-blocks (called "cells") (2x2 grid in our example, resulting in four cells).
- Step 3: Compute orientation histogram of each cell.
- Step 4: Concatenate the four histograms.
- Step 5: normalize v using one of the three options:
  - Option 1 (L2): Divide v by its Euclidean norm.
  - Option 2 (L1): Divide v by its L1 norm (the L1 norm is the sum of all absolute values of v).
  - Option 3 (L2-Hys):
    - Divide v by its Euclidean norm.
    - In the resulting vector, clip any value over 0.2
    - Then, renormalize the resulting vector by dividing again by its Euclidean norm

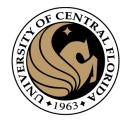

# Histogram of Oriented Gradients (HOG)

- Angles range from 0 to 180 or from 0 to 360 degrees?
  - In the Dalal & Triggs paper, a range of 0 to 180 degrees is used
- Number of orientation bins.
  - Usually 9 bins, each bin covering 20 degrees.
- Cell size.
  - Cells of size 8x8 pixels are often used.  $(64 \rightarrow 9)$
- Block size.
  - Blocks of size 2x2 cells (16x16 pixels) are often used.
- HOG feature has 36 dimensions.
  - 4 cells \* 9 orientation bins.

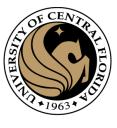

### Calculate HOG Descriptor vector

- The 16×16 window then moves by 8 pixels and a normalized 36×1 vector is calculated over this window and the process is repeated for the image
- To calculate the final feature vector for the entire image patch, the 36×1 vectors are concatenated into one giant vector.
- Example: an input picture of size 64×64
  - The 16×16 block has 7 positions horizontally and 7 position vertically.
  - In one 16×16 block we have 4 histograms which after normalization concatenate to form a 36×1 vector.
  - This block moves 7 positions horizontally and vertically totalling it to  $7\times7 = 49$  positions.
  - we concatenate them all into one gaint vector we obtain a  $36\times49 = 1764$  dimensional vector.

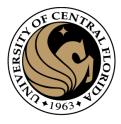

#### Outline

- Overview: What is Object detection?
- Top methods for object detection
- Object detection with Sliding Window and Feature Extraction(HoG)
  - Sliding Window technique
  - HOG: Gradient based Features
  - Machine Learning
    - Support Vector Machine (SVM)
  - Non-Maximum Suppression (NMS)
- Implementation examples
- Deformable Part-based Model (DPM)

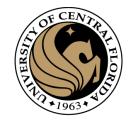

# Support vector machines

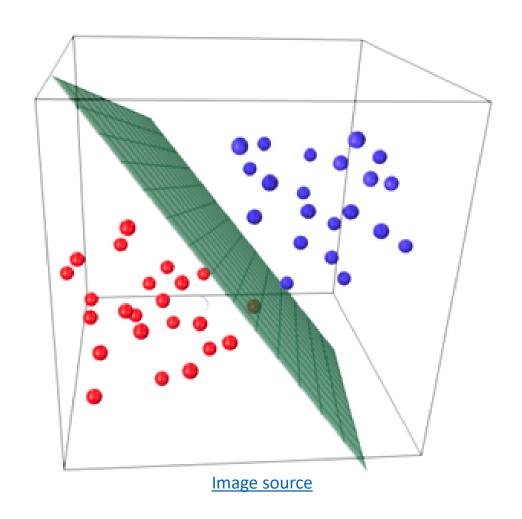

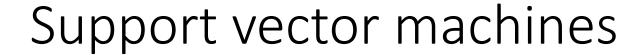

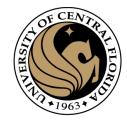

• When the data is linearly separable, there may be more than one separator (hyperplane)

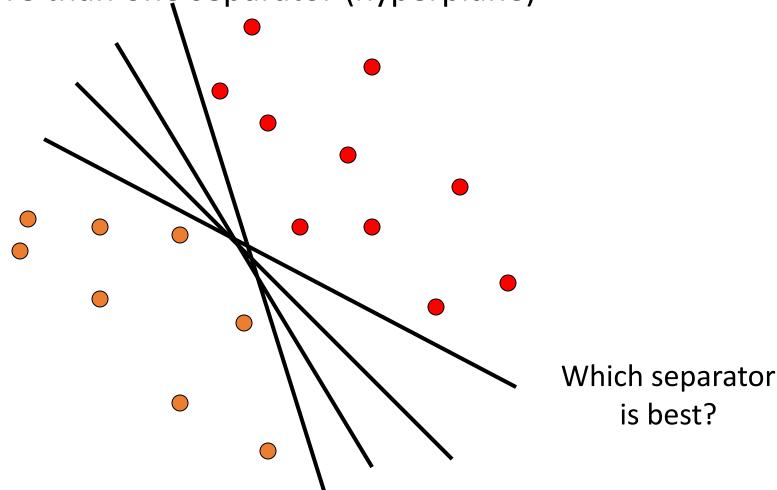

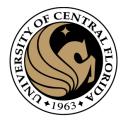

#### Linear classifiers

#### A linear classifier has the form

$$f(\mathbf{x}) = \mathbf{w}^{\top} \mathbf{x} + b$$

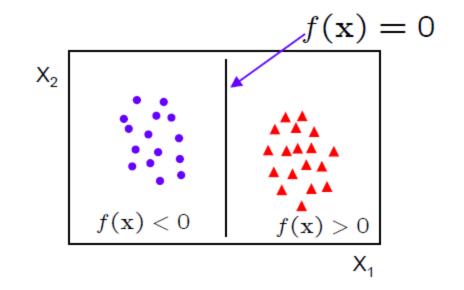

- in 2D the discriminant is a line
- w is the normal to the line, and b the bias
- w is known as the weight vector

Slide from: Lecture 2: The SVM classifier C19 Machine Learning Hilary 2013 A. Zisserman

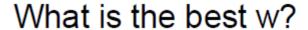

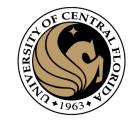

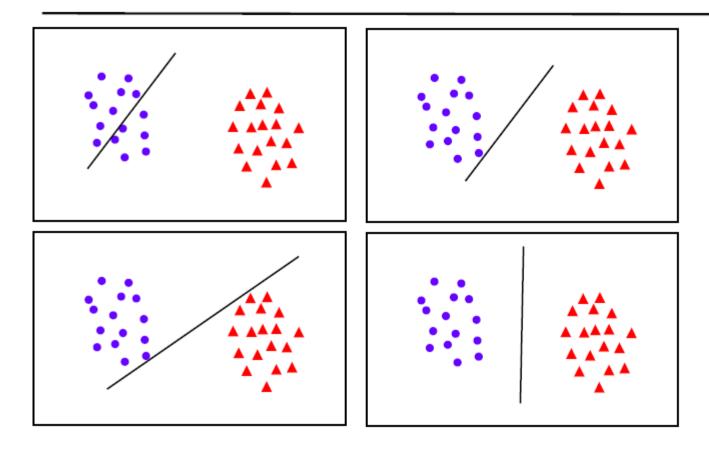

maximum margin solution: most stable under perturbations of the inputs

Slide from: Lecture 2: The SVM classifier C19 Machine Learning Hilary 2013 A. Zisserman

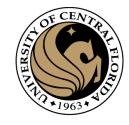

### Support vector machines

• Find hyperplane that maximizes the *margin* between the positive and negative examples

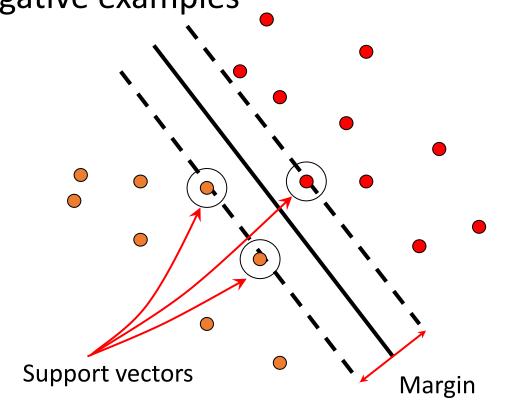

**x** positive 
$$(y = 1)$$
:  $\mathbf{x} \cdot \mathbf{w} + b \ge 1$ 

$$\mathbf{x}$$
 negative  $(y = -1)$ :  $\mathbf{x} \cdot \mathbf{w} + b \le -1$ 

For support vectors, 
$$\mathbf{x} \cdot \mathbf{w} + b = \pm 1$$

Distance between point 
$$|\mathbf{x} \cdot \mathbf{w} + b|$$
 and hyperplane:  $||\mathbf{w}||$ 

Therefore, the margin is  $2 / ||\mathbf{w}||$ 

# Finding the maximum margin hyperplane

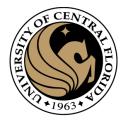

- 1. Maximize margin  $2 / \|\mathbf{w}\|$
- 2. Correctly classify all training data:

$$\mathbf{x}_i$$
 positive  $(y_i = 1)$ :  $\mathbf{x}_i \cdot \mathbf{w} + b \ge 1$   
 $\mathbf{x}_i$  negative  $(y_i = -1)$ :  $\mathbf{x}_i \cdot \mathbf{w} + b \le -1$ 

Quadratic optimization problem:

 $\min_{\mathbf{w},b} \frac{1}{2} \|\mathbf{w}\|^2 \quad \text{subject to} \quad y_i(\mathbf{w} \cdot \mathbf{x}_i + b) \ge 1$ 

#### Linear separability again: What is the best w?

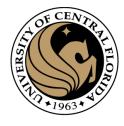

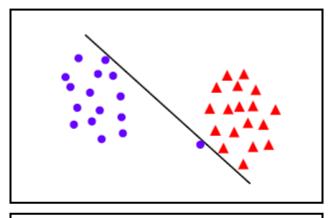

 the points can be linearly separated but there is a very narrow margin

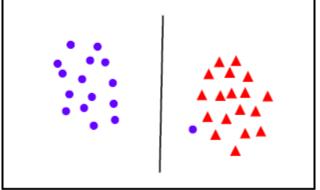

 but possibly the large margin solution is better, even though one constraint is violated

In general there is a trade off between the margin and the number of mistakes on the training data

#### Introduce "slack" variables

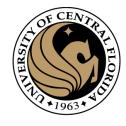

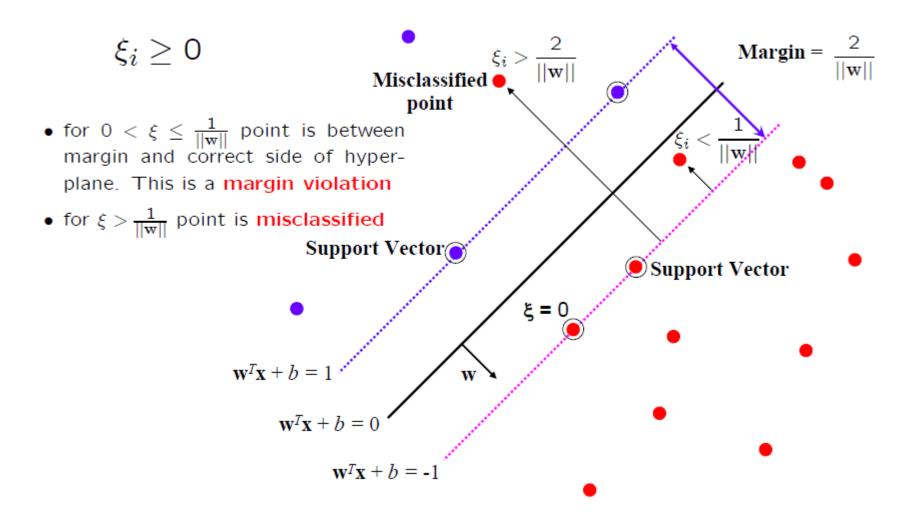

Slide from: Lecture 2: The SVM classifier C19 Machine Learning Hilary 2013 A. Zisserman

### SVM training in general

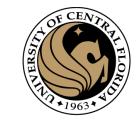

• Separable data:

$$\min_{\mathbf{w},b} \frac{1}{2} \|\mathbf{w}\|^2 \quad \text{subject to} \quad y_i(\mathbf{w} \cdot \mathbf{x}_i + b) \ge 1$$

Maximize margin

Classify training data correctly

Non-separable data:

$$\min_{\mathbf{w},b} \frac{1}{2} \|\mathbf{w}\|^2 + C \stackrel{n}{\underset{i=1}{\circ}} \max \left(0, 1 - y_i(\mathbf{w} \times \mathbf{x}_i + b)\right)$$
Maximize margin
Minimize classification mistakes

# SVM training in general

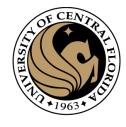

$$\min_{\mathbf{w},b} \quad \frac{1}{2} \|\mathbf{w}\|^2 + C \underset{i=1}{\overset{n}{\circ}} \max \left(0, 1 - y_i(\mathbf{w} \times \mathbf{x}_i + b)\right)$$

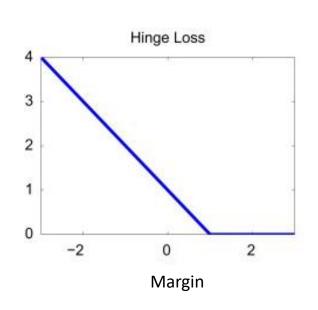

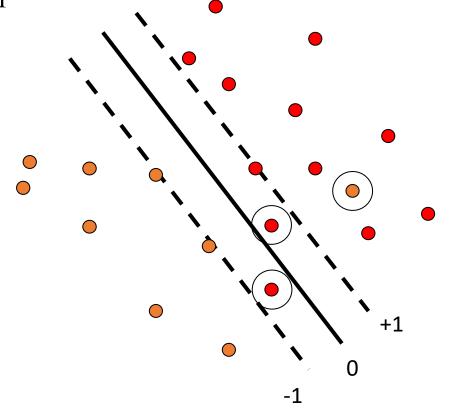

Demo: <a href="http://cs.stanford.edu/people/karpathy/svmjs/demo">http://cs.stanford.edu/people/karpathy/svmjs/demo</a>

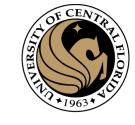

#### Linear separability

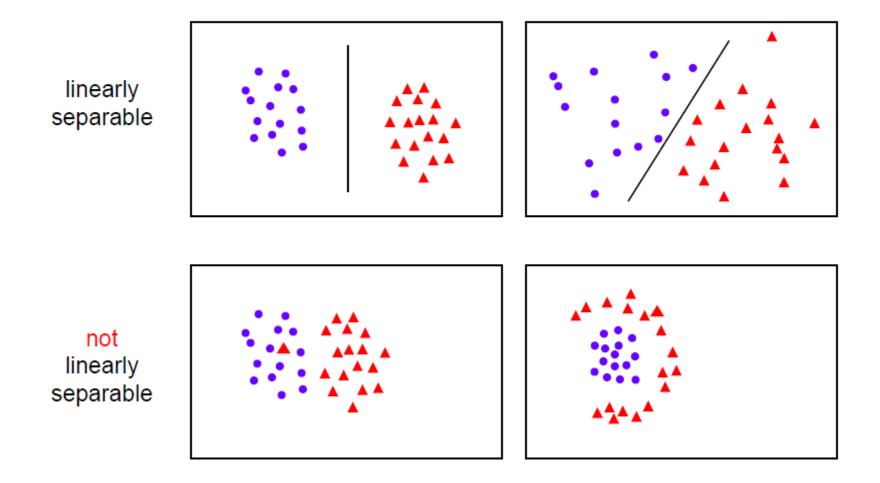

Slide from: Lecture 2: The SVM classifier C19 Machine Learning Hilary 2013 A. Zisserman

#### Nonlinear SVMs

SECULATION OF CENTRAL FELONICAL FELONICAL FELO

 General idea: the original input space can always be mapped to some higher-dimensional feature space where the training set is separable

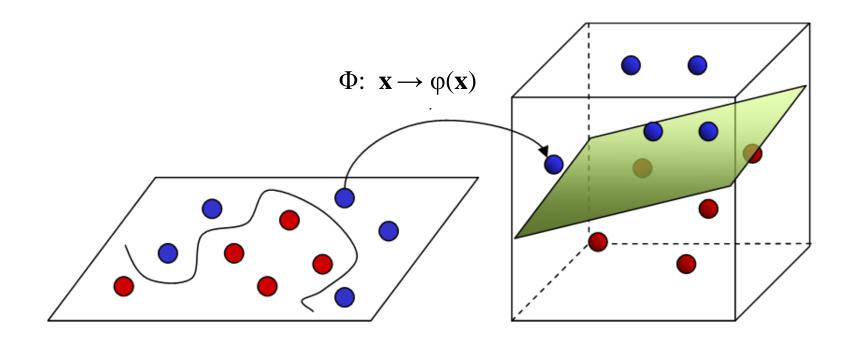

Input Space

Feature Space

Image source

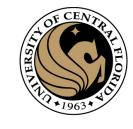

Nonlinear SVMs
• Linearly separable dataset in 1D:

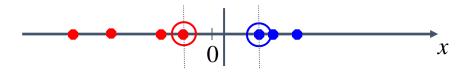

Non-separable dataset in 1D:

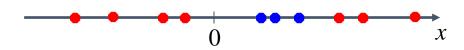

• We can map the data to a *higher-dimensional space*:

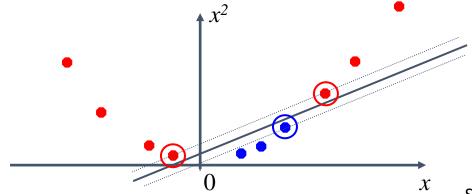

Slide credit: Andrew Moore

#### The kernel trick

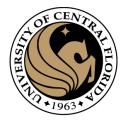

• Linear SVM decision function:

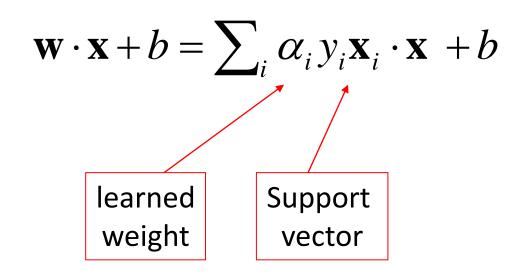

#### The kernel trick

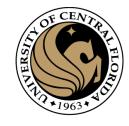

Linear SVM decision function:

$$\mathbf{w} \cdot \mathbf{x} + b = \sum_{i} \alpha_{i} y_{i} \mathbf{x}_{i} \cdot \mathbf{x} + b$$

Kernel SVM decision function:

$$\sum_{i} \alpha_{i} y_{i} \varphi(\mathbf{x}_{i}) \cdot \varphi(\mathbf{x}) + b = \sum_{i} \alpha_{i} y_{i} K(\mathbf{x}_{i}, \mathbf{x}) + b$$

 This gives a nonlinear decision boundary in the original feature space

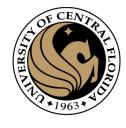

#### The kernel trick

• Instead of explicitly computing the lifting transformation  $\varphi(\mathbf{x})$ , define a kernel function K such that

$$K(\mathbf{x}, \mathbf{y}) = \boldsymbol{\varphi}(\mathbf{x}) \cdot \boldsymbol{\varphi}(\mathbf{y})$$

• (to be valid, the kernel function must satisfy *Mercer's condition*)

# $K(\mathbf{x}, \mathbf{y}) = (c + \mathbf{x} \cdot \mathbf{y})^d$

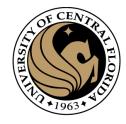

# Polynomial kernel:

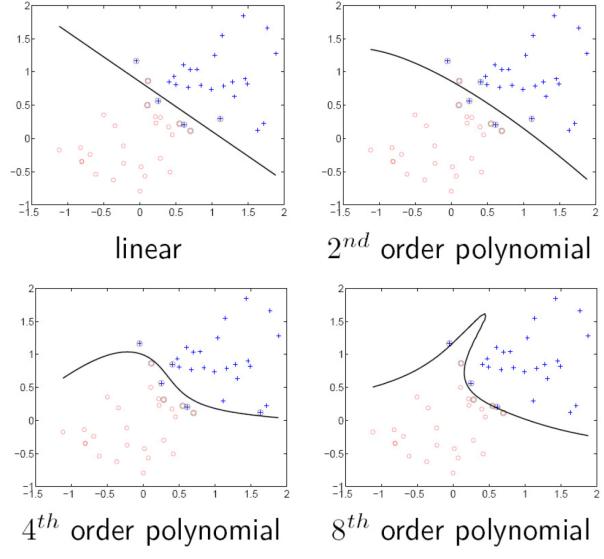

#### Gaussian kernel

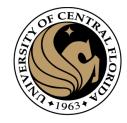

Also known as the radial basis function (RBF)

$$K(\mathbf{x}, \mathbf{y}) = \exp\left(-\frac{1}{\sigma^2} \|\mathbf{x} - \mathbf{y}\|^2\right)$$

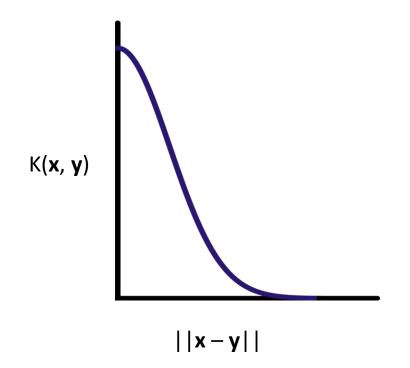

#### Gaussian kernel

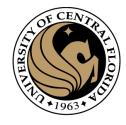

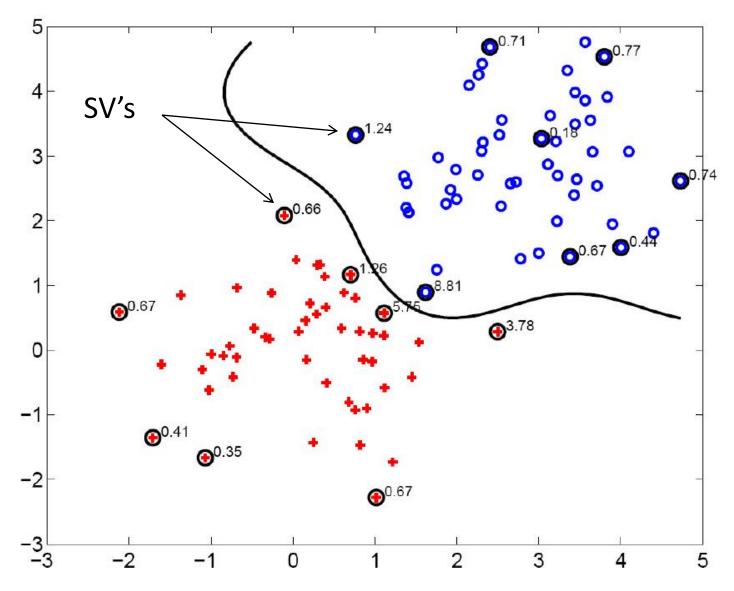

• Demo: <a href="http://cs.stanford.edu/people/karpathy/svmjs/demo">http://cs.stanford.edu/people/karpathy/svmjs/demo</a>

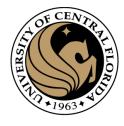

#### SVMs: Pros and cons

#### Pros

- Kernel-based framework is very powerful, flexible
- Training is convex optimization, globally optimal solution can be found
- Amenable to theoretical analysis
- SVMs work very well in practice, even with very small training sample sizes

#### Cons

- No "direct" multi-class SVM, must combine two-class SVMs (e.g., with one-vs-others)
- Computation, memory (esp. for nonlinear SVMs)

# Person detection with HoG's & linear SVM's (so far)

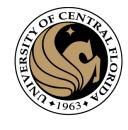

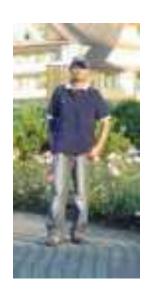

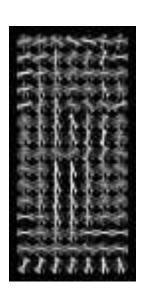

- Histogram of oriented gradients (HoG): Map each grid cell in the input window to a histogram counting the gradients per orientation.
- Train a linear SVM using training set of pedestrian vs. non-pedestrian windows.

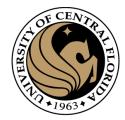

70

# The Dalal & Triggs detector

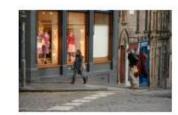

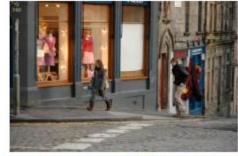

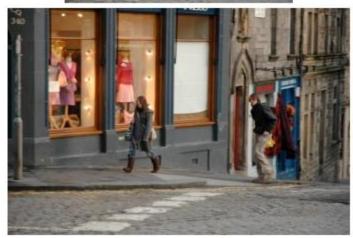

Image pyramid

CAP4453

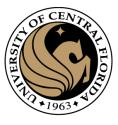

# The Dalal & Triggs detector

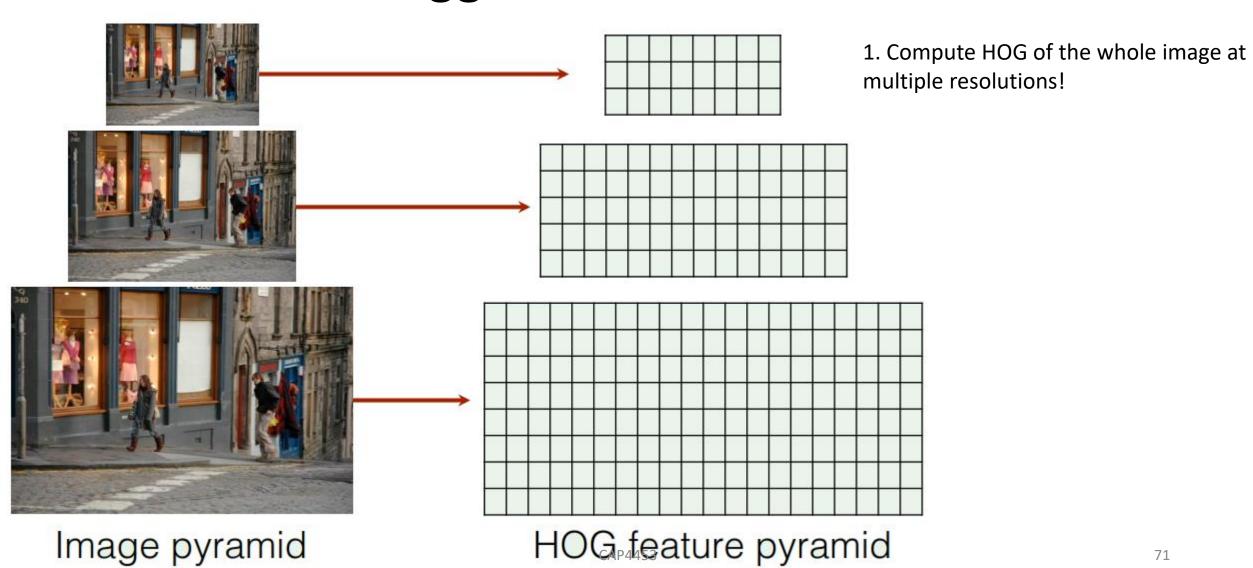

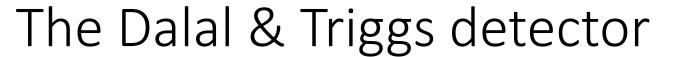

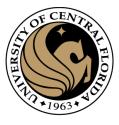

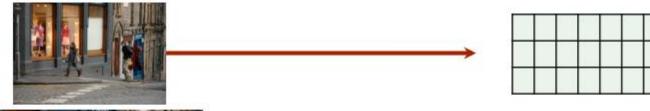

 Compute HOG of the whole image at multiple resolutions!

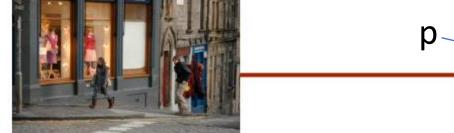

Image pyramid

Score every window of the feature pyramid

$$score(I, p) = w \cdot \phi(I, p)$$

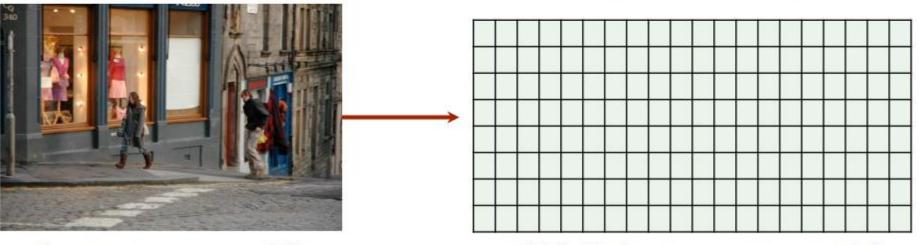

FROM \_\_\_\_\_TRAINING

V

HOG feature pyramid

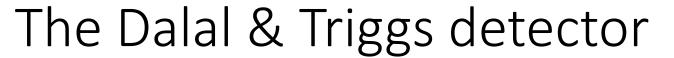

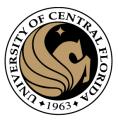

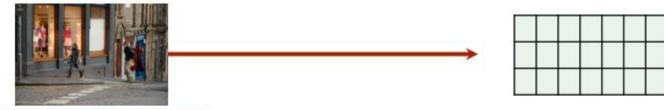

 Compute HOG of the whole image at multiple resolutions!

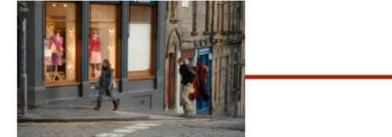

p

Score every window of the feature pyramid

$$score(I, p) = w \cdot \phi(I, p)$$

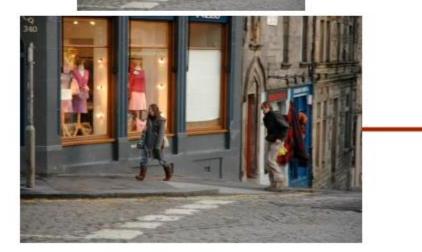

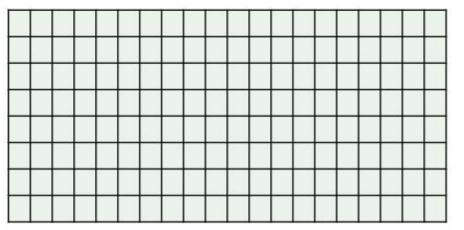

FROM TRAINING

W

3. Apply non-maximal suppression (NMS)

Image pyramid

HOG feature pyramid

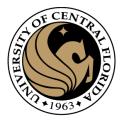

### Outline

- Overview: What is Object detection?
- Top methods for object detection
- Object detection with Sliding Window and Feature Extraction(HoG)
  - Sliding Window technique
  - HOG: Gradient based Features
  - Machine Learning
    - Support Vector Machine (SVM)
  - Non-Maximum Suppression (NMS)
- Implementation examples
- Deformable Part-based Model (DPM)

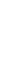

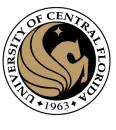

### Non-Maximum Suppression

Before non-max suppression

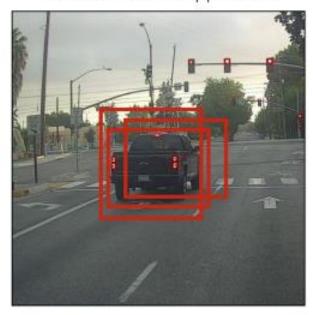

Non-Max Suppression

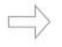

After non-max suppression

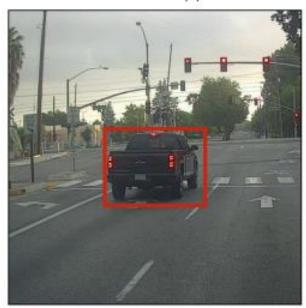

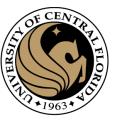

### Non-Maximum Suppression

#### Algorithm 1 Non-Max Suppression

```
1: procedure NMS(B,c)
                  B_{nms} \leftarrow \emptyset Initialize empty set
                 {f for}\ b_i \in B\ {f do} => Iterate over all the boxes Take boolean variable and set it as false. This variable indicates whether b(i)
                            discard \leftarrow \text{False} should be kept or discarded
                            for b_j \in B do Start another loop to compare with b(i)
                                     if same(b_i,b_j)>\lambda_{\mathbf{nms}} then If both boxes having same IOU
  6:
                                              \begin{array}{l} \textbf{if } \operatorname{score}(c,b_j) > \operatorname{score}(c,b_i) \textbf{ then} \\ discard \leftarrow \operatorname{True} \  \, \text{\tiny Graphare the scores. If score of b(i) is less than that} \\ discard \leftarrow \operatorname{True} \  \, \text{\tiny of b(j), b(i) should be discarded, so set the flag to} \end{array}
                            if not discard then
  9:
                                                                                            Once b(i) is compared with all other boxes and still the
                                     B_{nms} \leftarrow B_{nms} \cup b_i discarded flag is False, then b(i) should be considered. So add it to the final list.
10:
                                                           Do the same procedure for remaining boxes and return the final list
                  return B_{nms}
11:
```

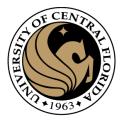

### Outline

- Overview: What is Object detection?
- Top methods for object detection
- Object detection with Sliding Window and Feature Extraction(HoG)
  - Sliding Window technique
  - HOG: Gradient based Features
  - Machine Learning
    - Support Vector Machine (SVM)
  - Non-Maximum Suppression (NMS)
- Implementation examples
- Deformable Part-based Model (DPM)

# Implementation example (car detector) Get the data. UIUC Car Database

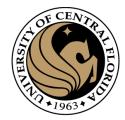

• 550 positive images

• 500 negatives

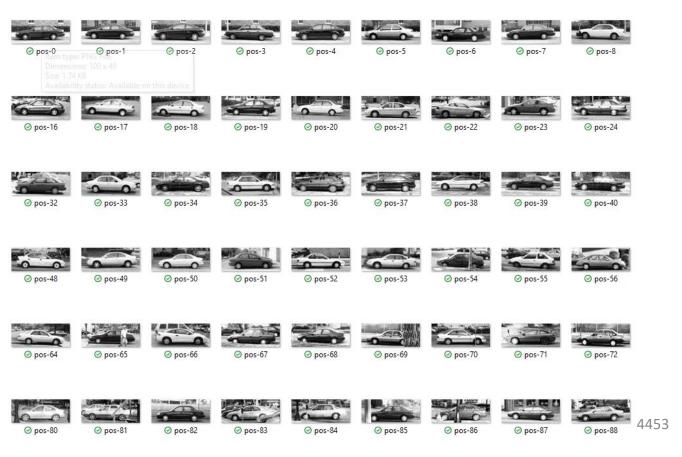

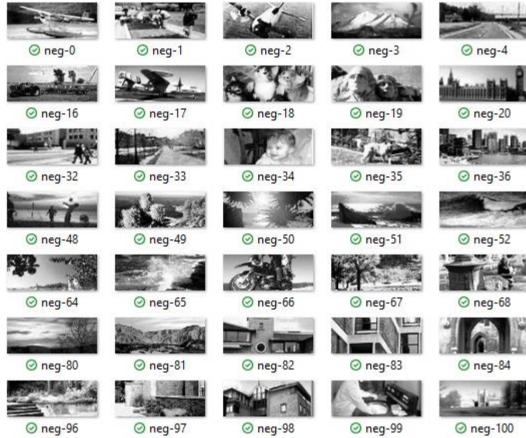

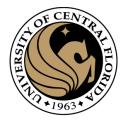

### Implementation example (car detector)

Extract features

```
print("Calculating the descriptors for the positive samples and saving them")
for im path in glob.glob(os.path.join(pos im path, "*")):
   im = imread(im path)
   #print(im.shape)
   if des type == "HOG":
        fd = hog(im, orientations, pixels per cell, cells per block, visualize=visualize, block norm='L2-Hys')
   fd name = os.path.split(im_path)[1].split(".")[0] + ".feat"
   fd path = os.path.join(pos feat ph, fd name)
   joblib.dump(fd, fd path)
print("Positive features saved in {}".format(pos feat ph))
print("Calculating the descriptors for the negative samples and saving them")
for im path in glob.glob(os.path.join(neg im path, "*")):
   im = imread(im path)
   if des type == "HOG":
        fd = hog(im, orientations, pixels_per_cell, cells per_block, visualize=visualize, block norm='L2-Hys')
   fd name = os.path.split(im path)[1].split(".")[0] + ".feat"
   fd_path = os.path.join(neg_feat_ph, fd_name)
   joblib.dump(fd, fd path)
print("Negative features saved in {}".format(neg feat ph))
```

```
[hog]
min_wdw_sz: [100, 40]
step_size: [10, 10]
orientations: 9
pixels_per_cell: [8, 8]
cells_per_block: [3, 3]
visualize: True
normalize: True

[paths]
pos_feat_ph: ../data/features/pos
neg_feat_ph: ../data/features/neg
model_path: ../data/models/svm.model
```

## Implementation example (car detector)

Train SVM with HOG features

```
# Import the required modules
from skimage.feature import local_binary_pattern
from sklearn.svm import LinearSVC
from sklearn.linear model import LogisticRegression
import joblib
import argparse as ap
import glob
import os
from config import *
if name == " main ":
   # Parse the command line arguments
   parser = ap.ArgumentParser()
   parser.add argument('-p', "--posfeat", help="Path to the positive features directory", required=True)
   parser.add argument('-n', "--negfeat", help="Path to the negative features directory", required=True)
   parser.add argument('-c', "--classifier", help="Classifier to be used", default="LIN SVM")
   args = vars(parser.parse args())
   #print(str(args))
   pos feat path = args["posfeat"]
   neg feat path = args["negfeat"]
   #print(pos feat path)
   # Classifiers supported
   clf_type = args['classifier']
   fds = []
   labels = []
   # Load the positive features
   for feat path in glob.glob(os.path.join(pos feat path, "*.feat")):
       print(feat path)
       fd = joblib.load(feat path)
       fds.append(fd)
       labels.append(1)
   # Load the negative features
   for feat path in glob.glob(os.path.join(neg feat path, "*.feat")):
       fd = joblib.load(feat path)
       fds.append(fd)
       labels.append(0)
   if clf type is "LIN SVM":
       clf = LinearSVC()
       print("Training a Linear SVM Classifier")
       print(fds)
       print(labels)
       clf.fit(fds, labels)
       # If feature directories don't exist, create them
       if not os.path.isdir(os.path.split(model path)[0]):
           os.makedirs(os.path.split(model_path)[0])
       joblib.dump(clf, model path)
       print("Classifier saved to {}".format(model path))
```

## Implementation example (car detector)

```
from skimage.transform import pyramid_gaussian
from skimage.io import imread
from skimage.feature import hog
import joblib
import cv2
import argparse as ap
from nms import nms
from config import *
import numpy as np
```

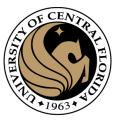

#### Test

- Load image
- Loop over different pyramid images
  - loop the window position
    - Compute HOG for each window
    - Compute score

```
# Downscale the image and iterate
for im_scaled in pyramid_gaussian(im, downscale=downscale):
    print(im scaled.shape)
    # This list contains detections at the current scale
    cd = []
    # If the width or height of the scaled image is less than
    # the width or height of the window, then end the iterations.
    if im scaled.shape[0] < min wdw_sz[1] or im_scaled.shape[1] < min_wdw_sz[0]:</pre>
        break
    for (x, y, im_window) in sliding_window(im_scaled, min_wdw_sz, step_size):
        print('x,y: ' + str(x) + ' ' +str(y))
        if im window.shape[0] != min wdw sz[1] or im window.shape[1] != min wdw sz[0]:
        # Calculate the HOG features
        if visualize:
            (fd,imgVis)= hog(im_window, orientations, pixels per cell, cells per block, visualize=True, block norm='L2-Hy
            cv2.imshow('HOGinput', imgVis)
            cv2.waitKey(30)
        else:
            fd= hog(im window, orientations, pixels per cell, cells per block, visualize=False, block norm='L2-Hys')
        fd = fd[np.newaxis,:]
        #print(fd.shape)
        pred = clf.predict(fd)
        if pred == 1:
            print("Detection:: Location -> (" + str(x)+ "," + str(y) +")")
            #print("Scale -> "+ str(scale) + "| Confidence Score " + clf.decision function(fd) +"\n")
            print("Scale -> {} | Confidence Score {} \n".format(scale,clf.decision_function(fd)))
            detections.append((x, y, clf.decision_function(fd),
                int(min_wdw_sz[0]*(downscale**scale)),
                int(min_wdw_sz[1]*(downscale**scale))))
            cd.append(detections[-1])
```

### Implementation example (car detector)

```
from skimage.transform import pyramid gaussian
from skimage.io import imread
from skimage.feature import hog
import joblib
import cv2
import argparse as ap
from nms import nms
from config import *
import numpy as np
```

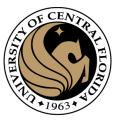

#### Test

- Load image
- Loop over different pyramid images
  - loop the window position
    - Compute HOG for each window
    - Compute score
- Perform NMS

```
# Downscale the image and iterate
for im_scaled in pyramid_gaussian(im, downscale=downscale):
    print(im scaled.shape)
    # This list contains detections at the current scale
    # If the width or height of the scaled image is less than
    # the width or height of the window, then end the iterations.
    if im scaled.shape[0] < min wdw sz[1] or im scaled.shape[1] < min wdw sz[0];</pre>
        break
    for (x, y, im_window) in sliding_window(im_scaled, min_wdw_sz, step_size):
        print('x,y: ' + str(x) + ' ' +str(y))
        if im window.shape[0] != min wdw sz[1] or im window.shape[1] != min wdw sz[0]:
        # Calculate the HOG features
        if visualize:
            (fd,imgVis)= hog(im_window, orientations, pixels per cell, cells per block, visualize=True, block norm='L2-Hy
            cv2.imshow('HOGinput', imgVis)
            cv2.waitKey(30)
        else:
            fd= hog(im window, orientations, pixels per cell, cells per block, visualize=False, block norm='L2-Hys')
        fd = fd[np.newaxis,:]
        #print(fd.shape)
        pred = clf.predict(fd)
        if pred == 1:
            print("Detection:: Location -> (" + str(x)+ "," + str(y) +")")
            #print("Scale -> "+ str(scale) + "| Confidence Score " + clf.decision function(fd) +"\n")
            print("Scale -> {} | Confidence Score {} \n".format(scale,clf.decision_function(fd)))
            detections.append((x, y, clf.decision_function(fd),
                int(min_wdw_sz[0]*(downscale**scale)),
                int(min wdw sz[1]*(downscale**scale))))
            cd.append(detections[-1])
 # Perform Non Maxima Suppression
                                                                                                          82
```

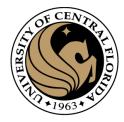

### Testing (different pyramid levels)

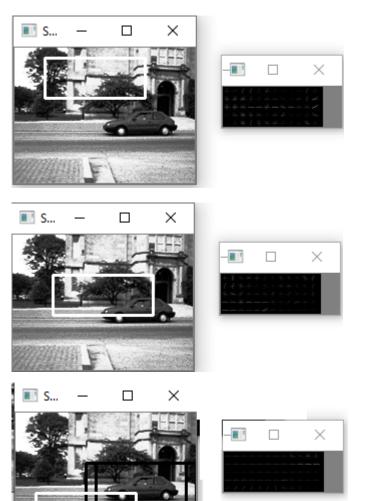

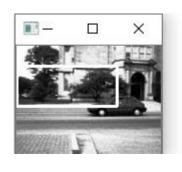

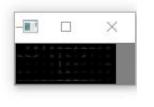

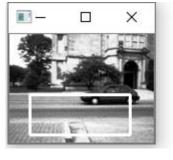

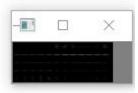

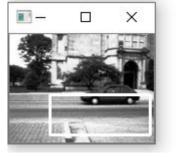

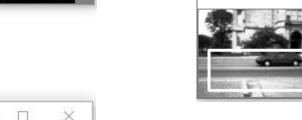

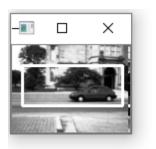

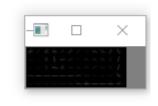

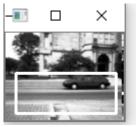

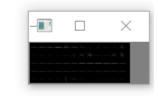

CAP4453

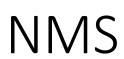

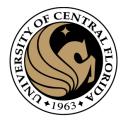

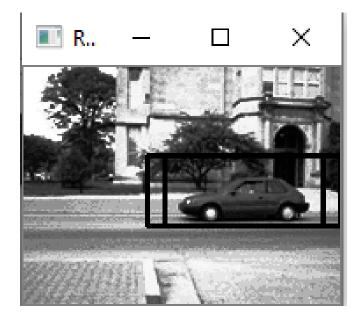

Before NMS

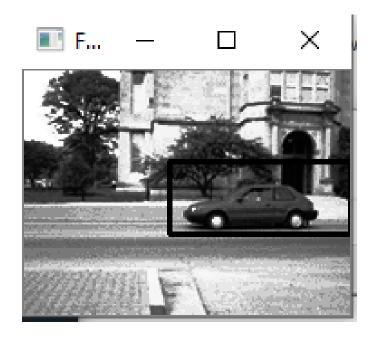

After NMS

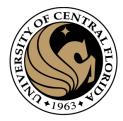

## Questions?